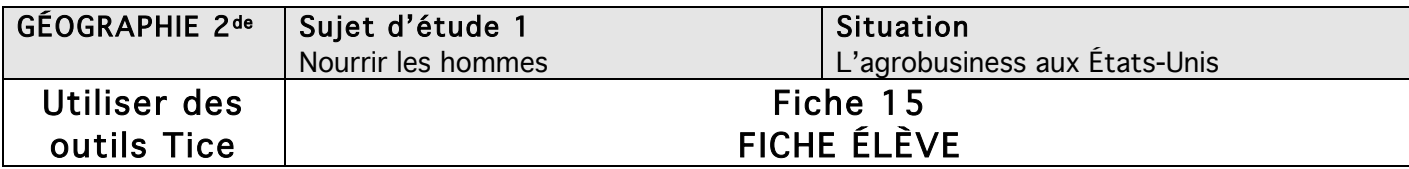

# L'agrobusiness aux États-Unis, un schéma heuristique

Objectif de l'activité : à l'aide des documents contenus dans la double page du manuel (pages 116-117), vous relèverez et classerez les informations qu'elle contient puis vous devrez réaliser une carte mentale de synthèse de la séance. Outils Tice nécessaires : logiciel de traitement de texte ; logiciel Freeplane ;

connexion Internet ; manuel.

Travaillez seul ou à deux en suivant 3 étapes.

#### 1. Les principales productions américaines

a) À l'aide de la carte (document 1 page 116), relevez quelles sont les principales productions américaines et donnez des exemples, en complétant le tableau suivant :

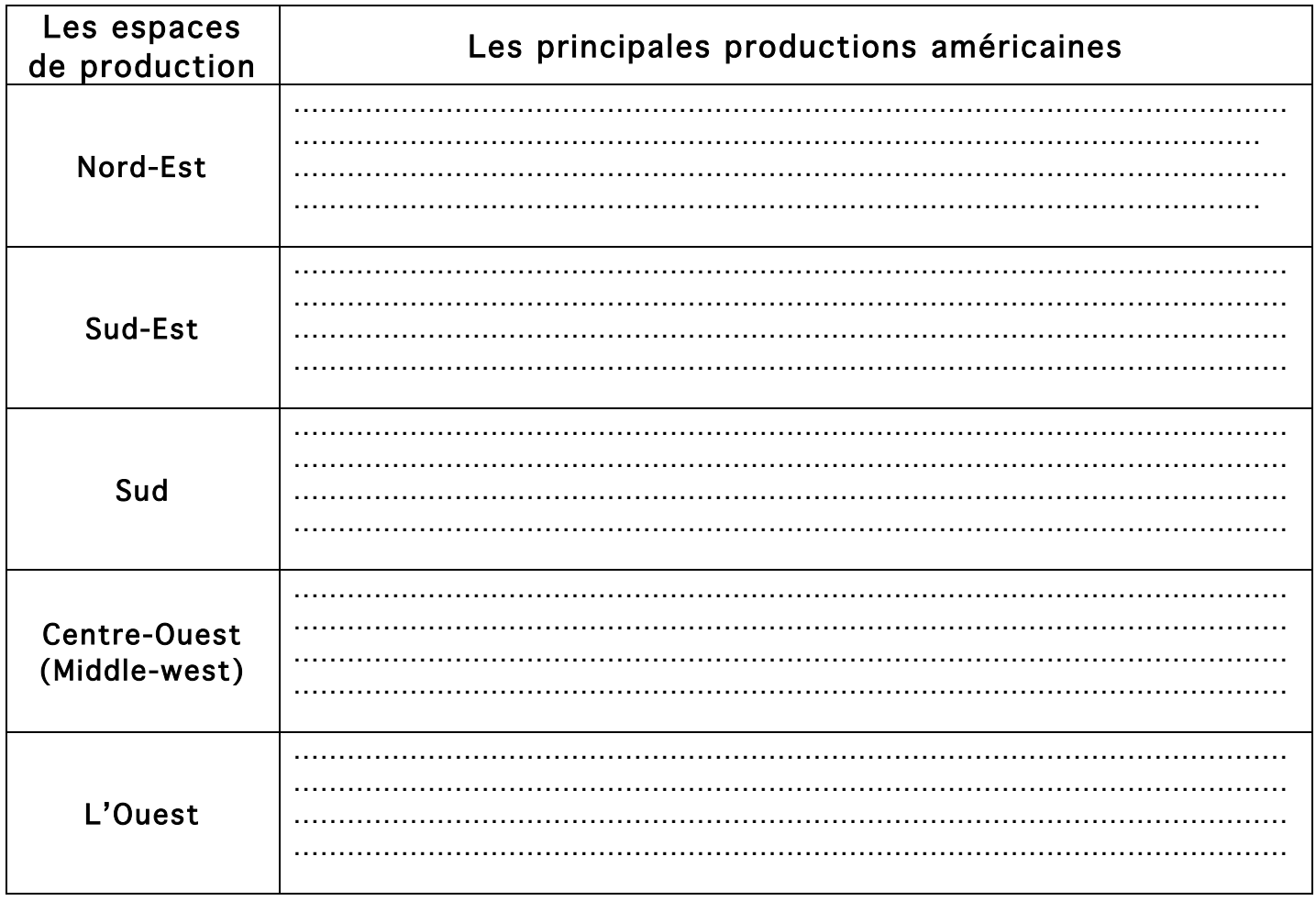

b) Lancez le logiciel Freeplane, puis ouvrez un nouveau document ; renommez (double-clic) « Nouvelle carte » en « Les activités agricoles aux États-Unis ». À partir de ce nœud central, insérez ensuite des nœuds-fils montrant les différentes activités agricoles aux États-Unis.

#### 2. L'agrobusiness

a) Lisez et répondez aux questions 2 et 3 du manuel (pages 116-117). À partir de vos réponses, classez les industries agro-alimentaires (IAA) qui permettent une grande productivité de l'agriculture américaine. Citez des firmes multinationales et des exemples de leurs productions. Inspirez-vous des exemples donnés.

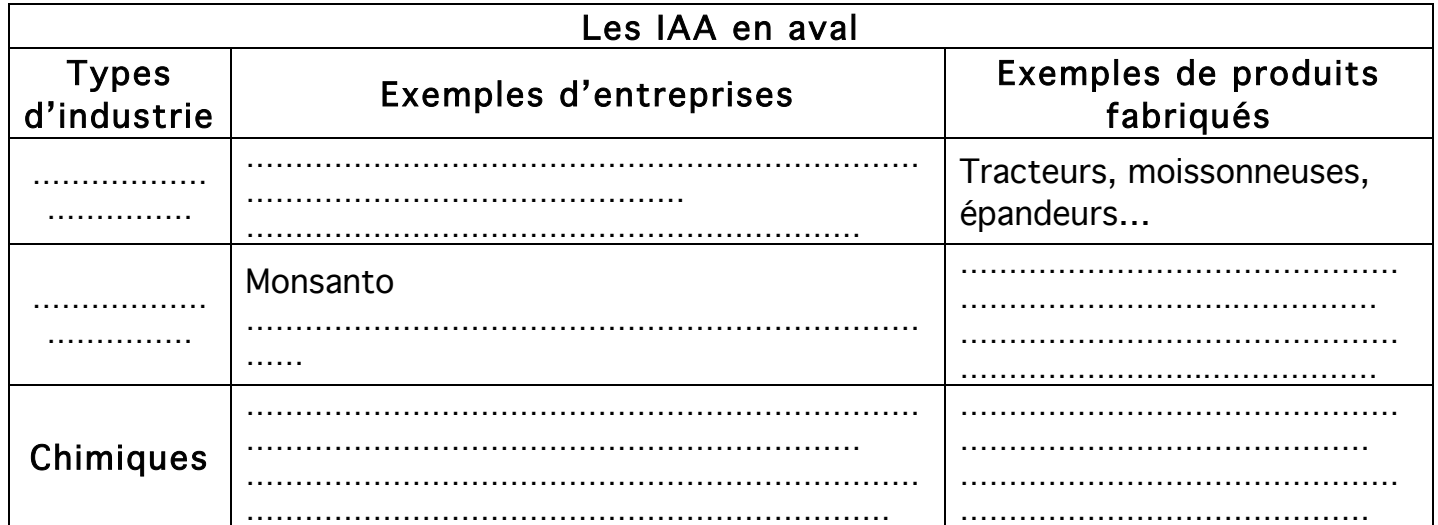

b) Quels services sont devenus nécessaires pour permettre aux agriculteurs américains de produire ?

…………………………………………………………………………………………………………………………… …………………………………………………………………………………………………………………………… …………………………………………………………………………………………………………………………… …………………………………………………………………………………………………………………………… …………………………………………………………………………………………………………………………… ……………………………………………………………………………………………………………………………

c) À l'aide du document 1 (page 116), comment l'État intervient-il pour influencer ou soutenir les productions agricoles américaines ?

…………………………………………………………………………………………………………………………… …………………………………………………………… …………………………………………………………………………………………………………………………… …………………………………………………………… …………………………………………………………………………………………………………………………… ……………………………………………………………

d) Sur votre carte mentale de synthèse, insérez un nouveau nœud-fils à partir du nœud central ; nommez-le « les IAA en amont » à partir duquel vous intégrerez des nœuds-fils montrant les moyens mis en œuvre pour produire.

## 3. Les IAA en aval

- a) À partir du document 4 (page 117), fournissez des exemples de débouchés des produits agricoles américains sur le marché intérieur des États-Unis et dans le monde. Pour ce faire, complétez le tableau. Pour vous aider, vous pouvez consulter les sites suivants :
	- o http://www.cargill.fr/fr/propos/index.jsp ;
	- o http://www.adm.com/en-US/worldwide ;
	- o http://freu.kraftfoodscompany.com/KFE/Brands/index.aspx ;
	- o http://www.pepsico.fr/Pages/NotreEntreprise/APropos.htm.

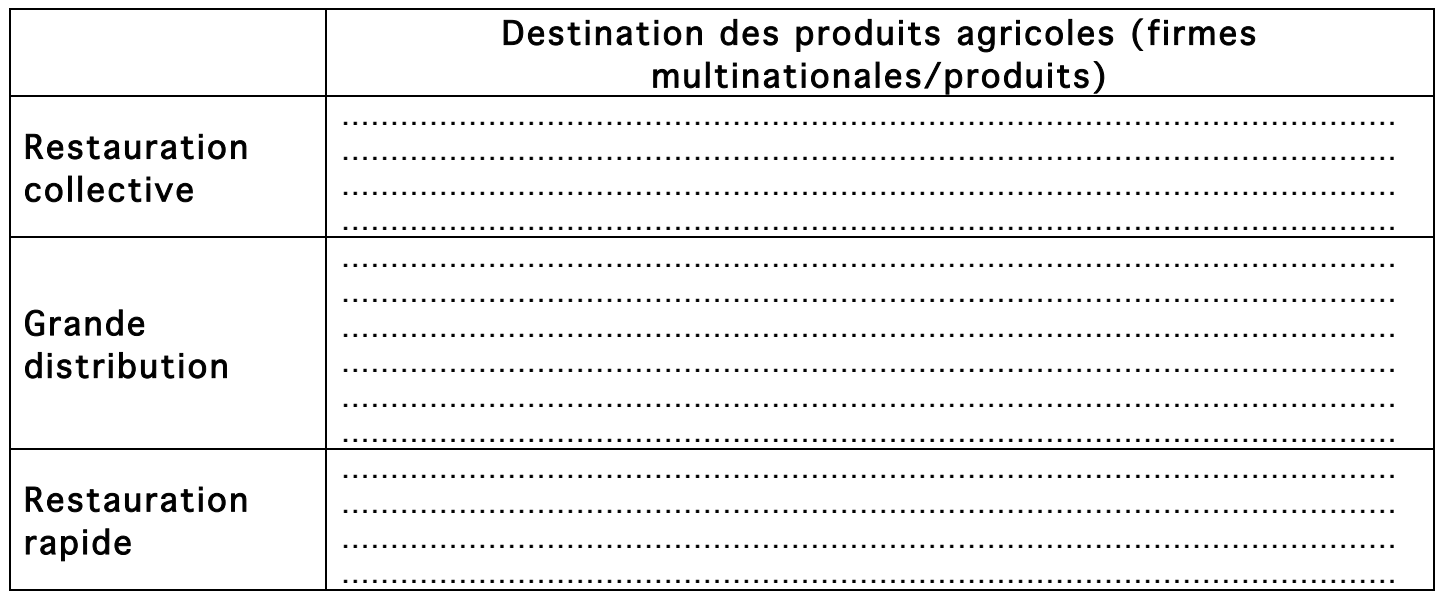

b) Sur la carte mentale, insérez un nouveau nœud-fils à partir du nœud central. Nommez-le « les IAA en aval ». À partir de ce nœud, créez des nœuds-fils montrant les débouchés et les firmes de l'industrie de l'agrobusiness.

### 4. Conclusion

Vous obtenez une carte mentale de synthèse sur l'agrobusiness aux États-Unis. Sauvegardez-la. Vous pouvez ensuite l'imprimer ou l'exporter (en .jpeg par exemple).